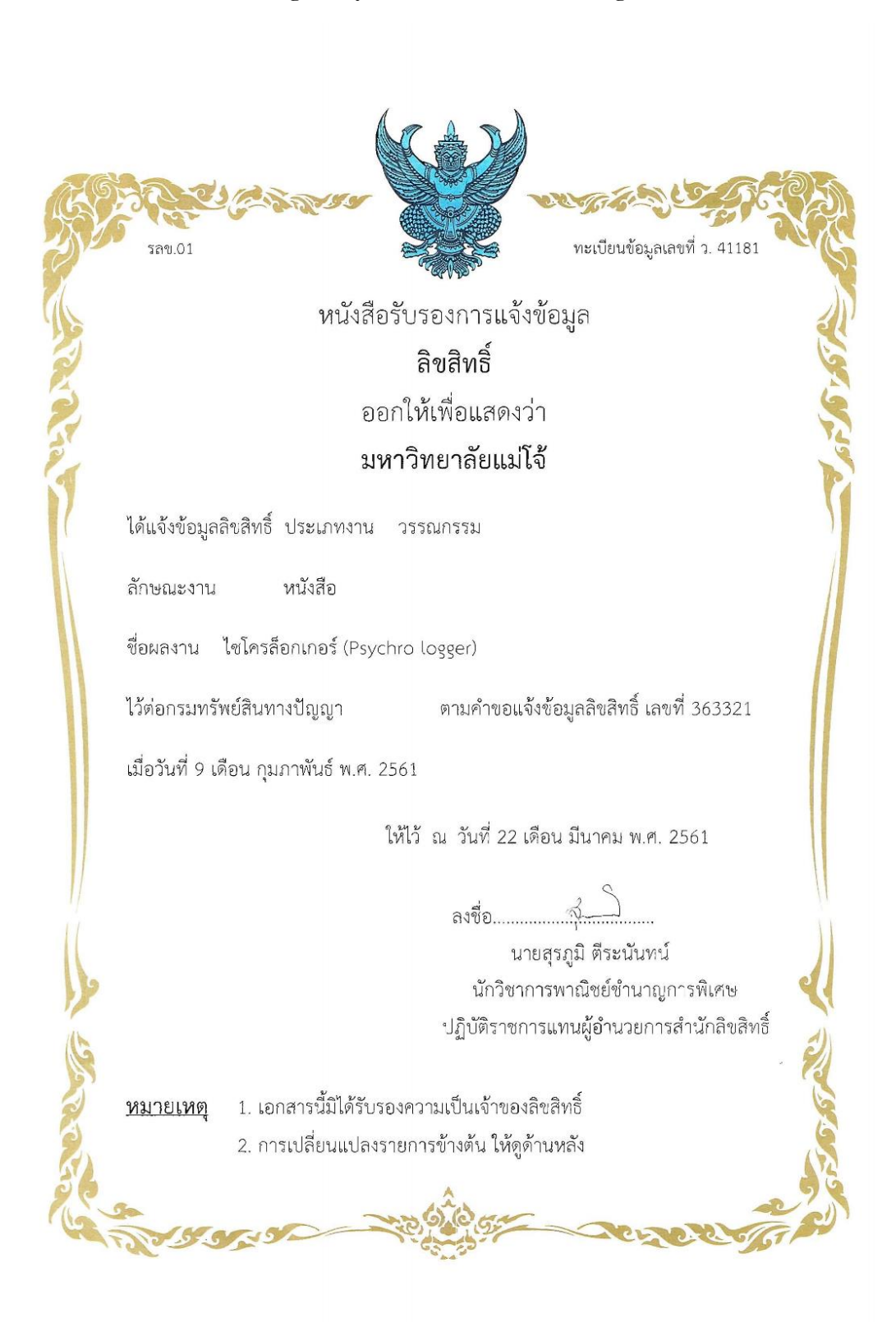

### **Coding of Psychrometric/Moist air Program**

Developed by Dr.Nattaporn Chaiyat (13 October 2018)

Input of program are 1. Dry bulb temperature (tdb) 2. Relative humidity (rh) 3. Altitude (HighSea)

#### **Barometric Pressure**

 $P_{\text{atm}} = 101.325 (1 - [2.25577 \times 10^{-5} \text{H}])^{5.2559}$ 

### Coding

*Function P\_atm(HighSea) As Double 'kPa*

*Dim aa As Double Dim bb As Double Dim cc As Double Dim dd As Double Dim rr As Double aa = HighSea 'm '''Calculatiion''' bb = 2.25577 / 100000 cc = bb \* aa dd = 1 - cc rr = 101.325 \* (dd ^ 5.2559) P\_atm = rr*

*End Function*

### **Saturation Pressure**

 $P_{WS} = \exp\left[ (C_1 / T'_{db}) + C_2 + C_3 T'_{db} + C_4 T'_{db}^2 + C_5 T'_{db}^3 + C_6 \ln(T'_{db}) \right] / 1,000$  $C_1 = -5.8002206 \times 10^3$  $C_2$  = 1.3914993  $C_3 = -4.8640239 \times 10^{-2}$  $C_4$  = 4.1764768 x 10<sup>-5</sup>  $C_5 = -1.4452093 \times 10^{-8}$  $C_6$  = 6.5459673 Coding

*Function P\_ws(tdb) As Double 'kPa*

 *Dim aa As Double*

 *Dim bb As Double*

Developed by Dr.Nattaporn Chaiyat (13 October 2018)

 *Dim cc As Double Dim dd As Double Dim ee As Double Dim ff As Double Dim gg As Double Dim rr As Double aa = tdb + 273.15 'Celcius '''Calculatiion''' bb = -5.8002206 \* 1000 / aa cc = 1.3914993 dd = -4.8640239 \* aa / 100 ee = 4.1764768 \* (aa ^ 2) / 100000 ff = -1.4452093 \* (aa ^ 3) / 100000000 gg = 6.5459673 \* Log(aa) rr = bb + cc + dd + ee + ff + gg P\_ws = Exp(rr) / 1000*

*End Function*

#### **Vapor Pressure**

 $P_{W} = P_{WS} R H$ 

Coding

*Function P\_vapor(tdb, rh) As Double 'kPa Dim aa, bb, cc As Double aa = tdb bb = rh '''Calculatiion''' cc = P\_ws(aa) 'kPa P\_vapor = cc \* bb / 100*

*End Function*

### **Wet Bulb Temperature**

 $T_{Wb} = (a T_{da} + b T_{db}) / (a + b)$  $a = 0.000066 P_{\text{atm}}$ 

 $b = 409.8 P_{W} / (T_{dp} + 273.15)^{2}$ 

## Coding

*Function Tw(tdb, rh, highsea) As Double 'C Dim a, b, aa, bb, ee, rr, rr1, rr2 As Double aa = tdb bb = rh ee = highsea 'm '''Calculatiion'''*  $rr = P_{\text{atm}}(ee)$  *rr1 = P\_vapor(aa, bb) rr2 = Tdew(aa, bb) a = 0.000066 \* rr*  $b = 409.8 * r r l / ((r r 2 + 237.15) \land 2)$  $Tw = ((a * aa) + (b * rr2)) / (a + b)$ 

*End Function*

## **Humidity Ratio**

 $\textbf{O} = 0.621945 \left( \text{P}_{\text{w}} / [\text{P}_{\text{atm}} - \text{P}_{\text{w}}] \right)$ 

### Coding

*Function Rumidity\_ratio(tdb, rh, highsea) As Double 'kgW/kgda*

 *Dim rr, rr2, rr3, aa, bb, ee As Double aa = tdb bb = rh ee = highsea 'm '''Calculatiion''' rr = P\_atm(ee) 'kPa rr2 = P\_vapor(aa, bb) 'kPa rr3 = 0.621945 \* (rr2 / (rr - rr2)) Rumidity\_ratio = rr3*

*End Function*

### **Specific Volume**

 $V_{\rm a} = R_{\rm da} T'_{\rm a} (1 + [1.607858 \,\Omega]) / P_{\rm atm}$ 

### Coding

*Function SpecVolume(tdb, rh, highsea) As Double*

 *Dim aa, bb, ee, rr, rr2, Rda As Double '''Calculatiion''' Rda = 0.287042 aa = tdb bb = rh ee = highsea 'm rr = P\_atm(ee) 'kPa rr2 = Rumidity\_ratio(aa, bb, ee) 'kgW/kWda SpecVolume = Rda \* (273.15 + aa) \* (1 + [1.607858 \*rr2 ]) / rr*

*End Function*

#### **Dew Point Temperature**

$$
T_{dp} = \frac{243.12 \left[ ln \left( \frac{RH}{100} \right) + \frac{17.62 T_{db}}{243.12 + T_{db}} \right]}{17.62 - \left[ ln \left( \frac{RH}{100} \right) + \frac{17.62 T_{db}}{243.12 + T_{db}} \right]}
$$

Coding

*Function Tdew(tdb, rh) As Double 'C Dim aa1, aa2, bb As Double aa1 = tdb aa2 = rh '% '''Calculatiion''' bb = Log(aa2 / 100) Tdew = 243.12 \* (bb + ((17.62 \* aa1) / (243.12 + aa1))) / (17.62 -bb - ((17.62 \* aa1) / (243.12 + aa1))) End Function*

## **Enthalpy**

 $h_a = 1.006 T_a + \text{O}(2,501.1 + 1.8057 T_a)$ 

Coding

*Function ha(tdb, rh, highsea) As Double 'kJ/kgda*

 *Dim aa, bb, ee, cc As Double*

 *aa = tdb bb = rh ee = highsea '''Calculatiion''' cc = Rumidity\_ratio(aa, bb, ee) ha = 1.006 \* aa + cc \* (2501.1 + 1.8057 \* aa)*

*End Function*

# **Relative Humidity**

$$
RH = \frac{P_{\text{atm}}}{P_{\text{ws}} \left( \frac{0.621945}{\omega} + 1 \right)}
$$

Coding

```
Function RH_mix(tdb, R_ratio, highsea) As Double '%
          Dim aa, bb, ee, rr, rr1, rr2 as double
          aa = tdb
          bb = R_ratio
          ee = highse
          '''Calculation'''
          rr = P_atm(ee) 'kPa
          rr1 = Pressure("WATER", "Tvap", "mks", 273.15 + aa + 0) 'kPa
         rr2 = rr / ((0.621945 / bb) + 1)
          RH_mix = rr2 * 100 / rr1
          If RH_mix > 100Then
          RH_mix = 100
          End If
End Function
```